## **City University of Hong Kong Course Syllabus**

## **offered by Department of Economics and Finance with effect from Semester A 2017/18**

#### **Part I Course Overview**

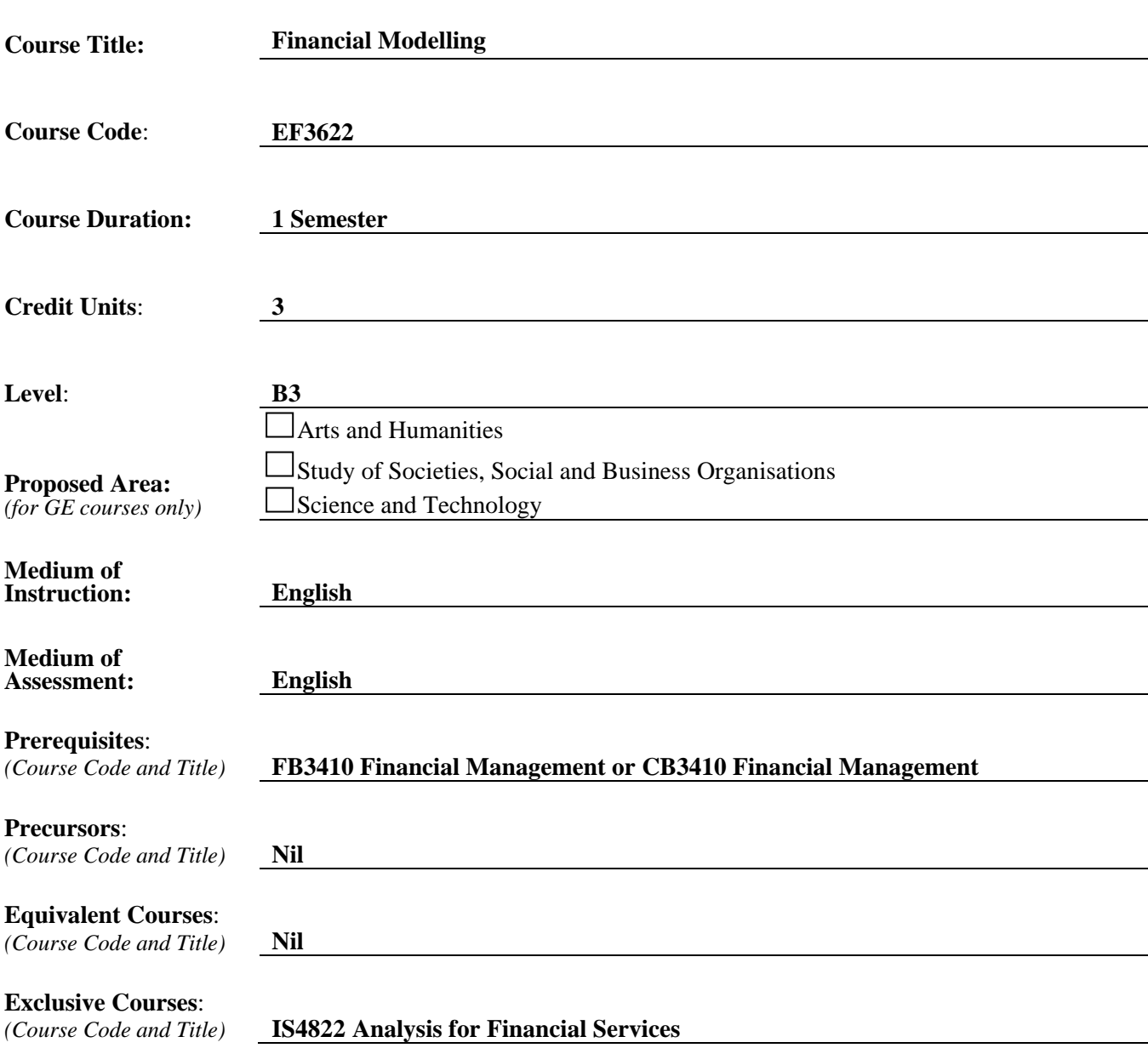

### **Part II Course Details**

#### **1. Abstract**

After the financial tsunami in 2008, there are on-going reforms in the finance industry. Financial budgets are tight and fewer staff members now perform more duties. To meet the needs of employers for finance professionals skilled in integrating Finance knowledge with programming tools, particularly Excel and VBA, professionals working in the financial markets need to have multiple talents, including programming, and in-depth understanding about the financial markets. Employers not only value strong academic background but also various soft skills, including computer literacy.

Students would have many opportunities to develop their discovery and innovative abilities as they design their Excel models to solve the various problems in commercial and investment banking, such as generating trade and portfolio reports, managing risks, etc.

Through working on various sample assignments and projects used in the investment banking environment, this course aims to help students to

- (a) learn the essential knowledge of using Excel spreadsheet functions as a decision making tool for formulating suitable solutions to tackle real-world problems in the financial industry, and
- (b) gain hands-on experience and professional skills of using Excel worksheet functions, pivot table, charts and VBA macros (Visual Basic Applications) for the practical implementation of financial model.

#### **2. Course Intended Learning Outcomes (CILOs)**

*(CILOs state what the student is expected to be able to do at the end of the course according to a given standard of performance.)*

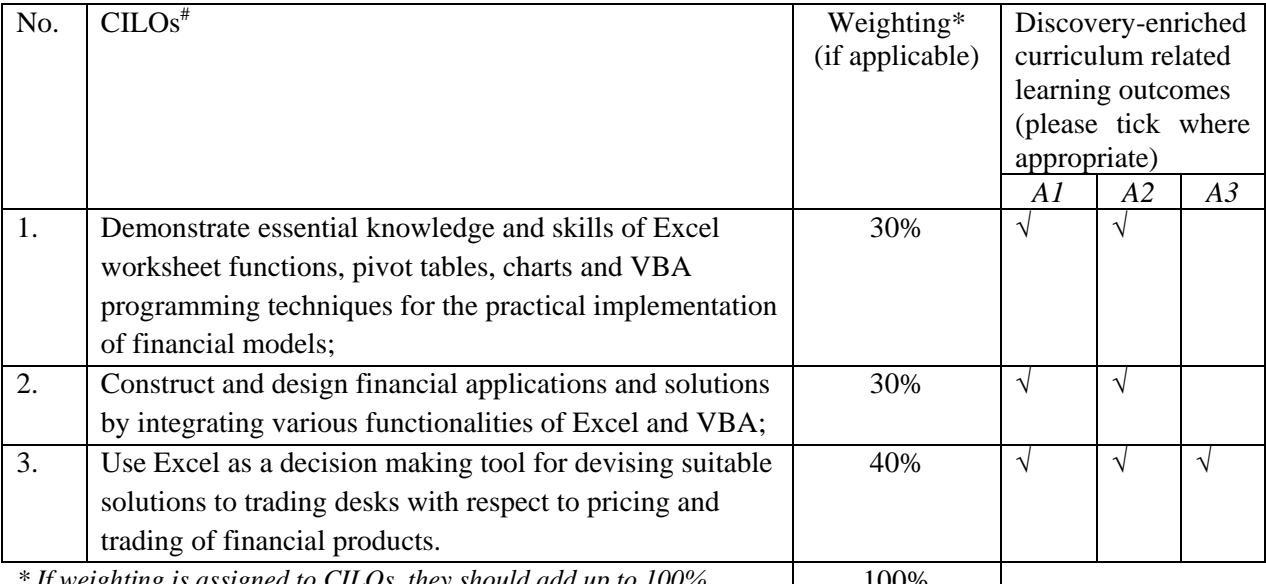

*If weighting is assigned to CILOs, they should add up to 100%.* | 100%

*# Please specify the alignment of CILOs to the Gateway Education Programme Intended Learning outcomes (PILOs) in Section A of Annex.* 

*A1: Attitude* 

*Develop an attitude of discovery/innovation/creativity, as demonstrated by students possessing a strong sense of curiosity, asking questions actively, challenging assumptions or engaging in inquiry together with teachers.*

- *A2: Ability Develop the ability/skill needed to discover/innovate/create, as demonstrated by students possessing critical thinking skills to assess ideas, acquiring research skills, synthesizing knowledge across disciplines or applying academic knowledge to real-life problems.*
- A3: *Accomplishments Demonstrate accomplishment of discovery/innovation/creativity through producing /constructing creative works/new artefacts, effective solutions to real-life problems or new processes.*

#### **3. Teaching and Learning Activities (TLAs)**

*(TLAs designed to facilitate students' achievement of the CILOs.)*

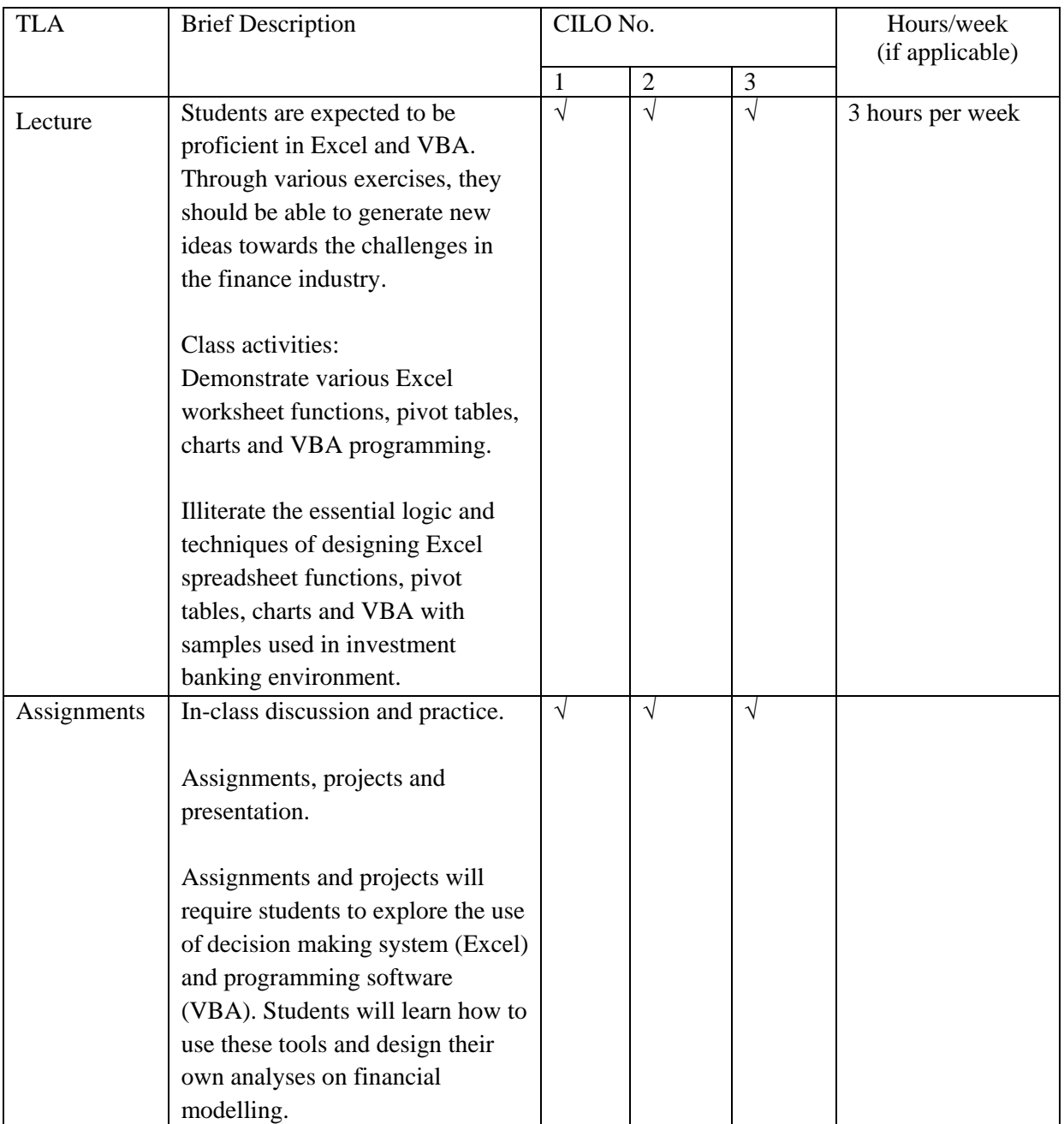

## **4. Assessment Tasks/Activities (ATs)**

*(ATs are designed to assess how well the students achieve the CILOs.)*

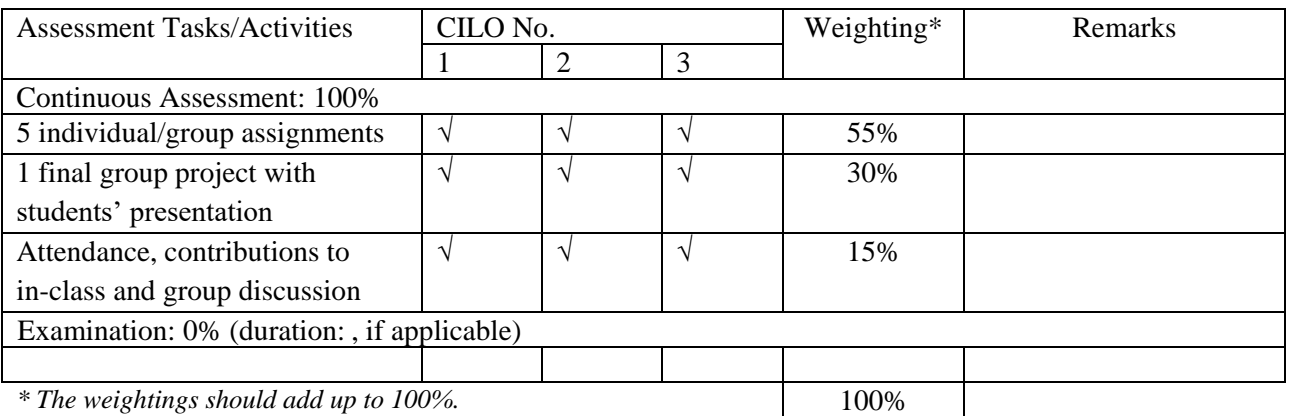

*Students are required to pass both coursework and final group project/presentation components in order to pass the course.*

# **5. Assessment Rubrics**

*(Grading of student achievements is based on student performance in assessment tasks/activities with the following rubrics.)*

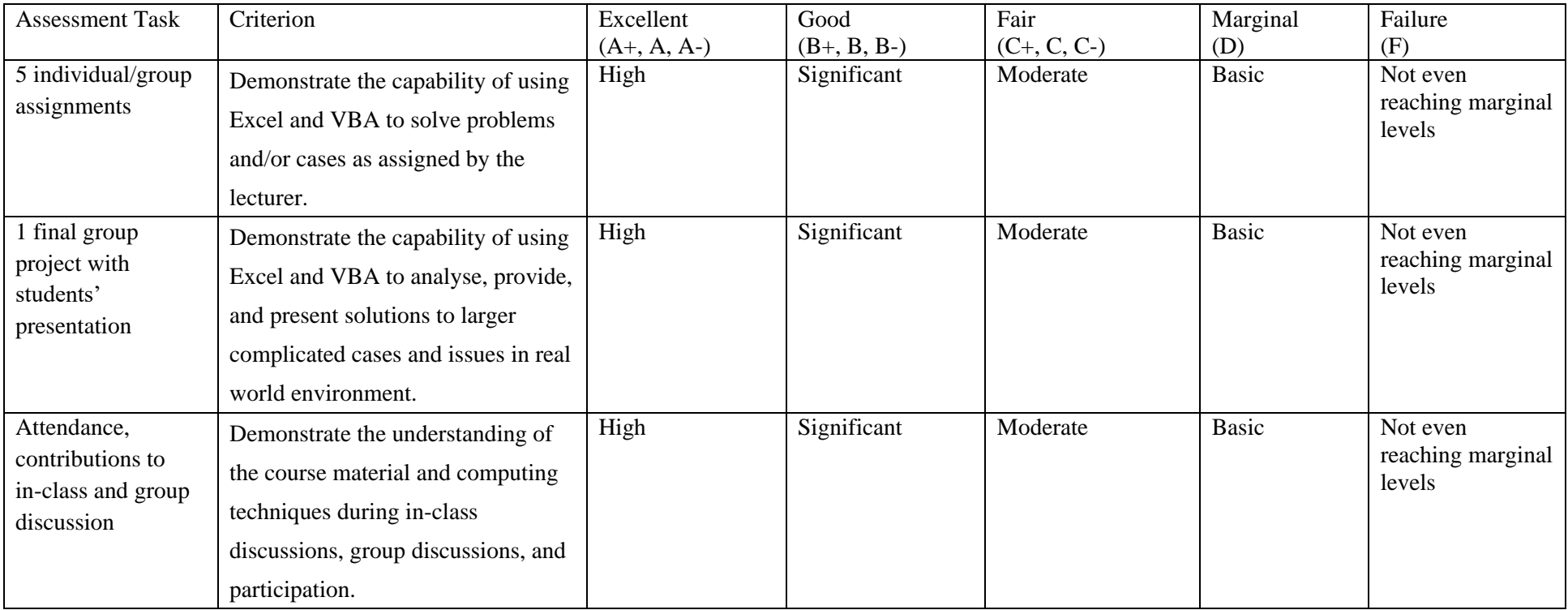

## **Part III** Other Information (more details can be provided separately in the teaching plan)

## **1. Keyword Syllabus**

- Why Excel and VBA?, Introduction to Excel functions, Introduction to VBA Macro applications
- FX and rates arbitrage
	- $\circ$  Web query from Excel to accessing financial data on the Internet and calculating FX and rates arbitrage opportunities with Excel worksheet functions
- Bond pricer
	- o Modelling various types of bonds and calculating price/yields using Excel financial calculation functions
- Trade blotter
	- o Setting up a simple trade capturing and reporting system using VBA, various Excel spreadsheet functions and different data validation techniques
- Portfolio report exposure and risk limit
	- o An Excel based risk manager's tool for monitoring trading desk's risk exposure and generating risk reports
- Portfolio report position aggregation
	- Historical data manipulation and calculation using VBA and Excel spreadsheet functions
- Reports for analyzing derivatives warrants/CBBC market in Hong Kong
	- o Analyzing market data and comparing different Excel data handling techniques (eg pivot table, lookup with multiple factors, VBA) in terms of computational efficiency and implementation
- Correlation matrix calculations
	- o Automatic correlation matrix calculation and charting system based on dynamic range of time series data
- Times series and back-testing for risk management
	- o Historical data manipulation and calculation using VBA and essential Excel worksheet functions with the focus of risk management
- Excel automation tools: from data refresh, calculation to reports generations
	- o Typical front and middle office automation tasks using different Excel automation tools

# **2. Reading List**

### **2.1 Compulsory Readings**

*(Compulsory readings can include books, book chapters, or journal/magazine articles. There are also collections of e-books, e-journals available from the CityU Library.)* 

1. Financial modelling, by Simon Benninga, MIT press, latest edition

# **2.2 Additional Readings**

*(Additional references for students to learn to expand their knowledge about the subject.)*

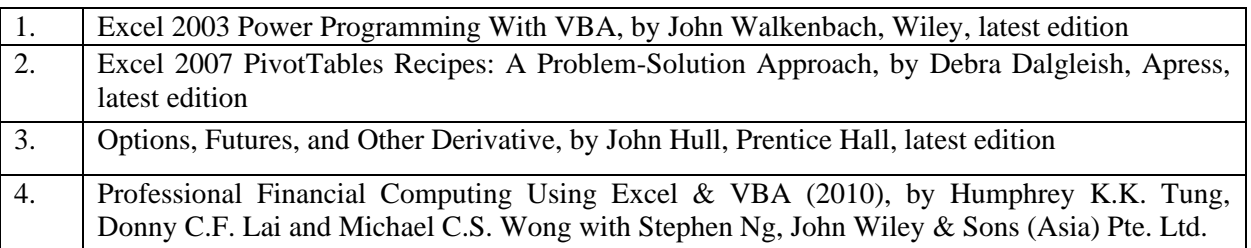